## SAP ABAP table V T7AR47 {Generated Table for View}

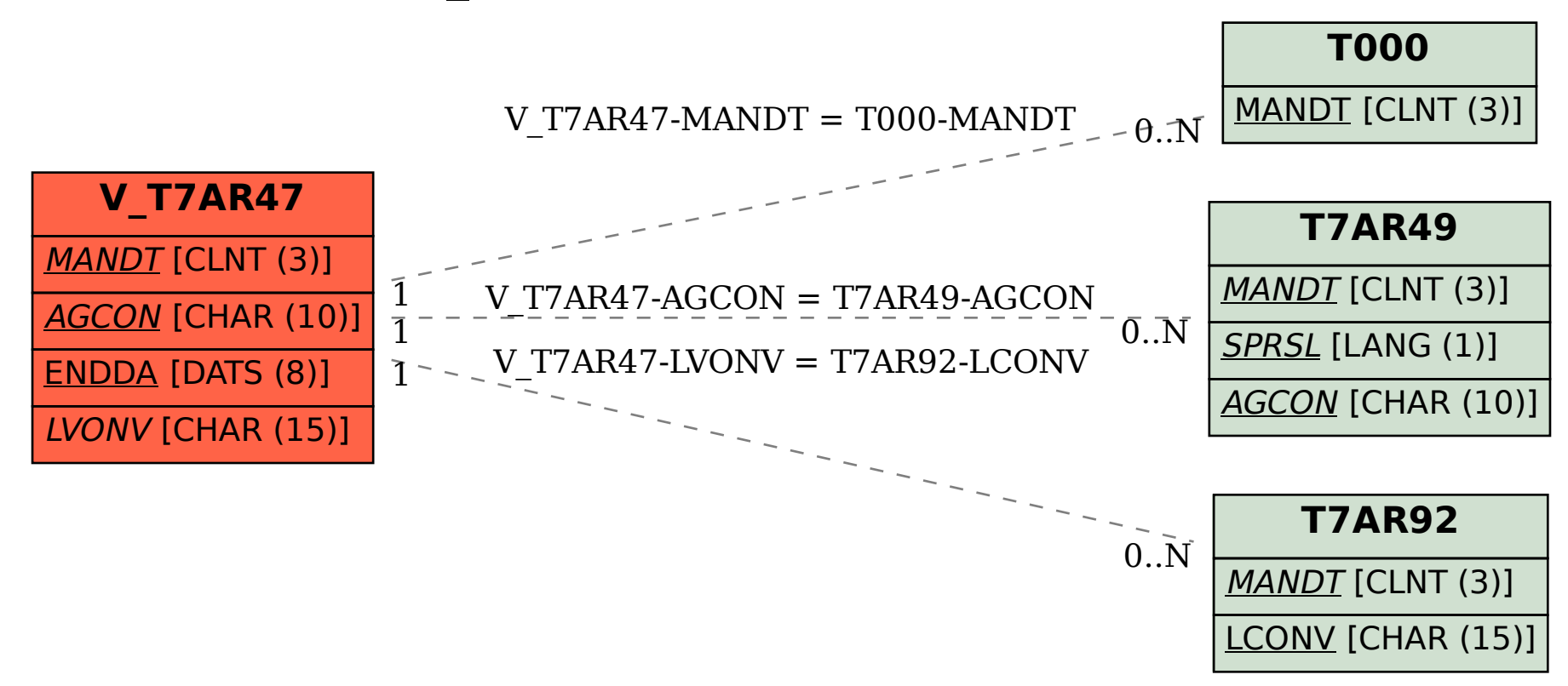